## <span id="page-0-0"></span>4. Stochastik 4.4 Kombinatorik und Binomialverteilte Zufallsgrößen

H. Wuschke

01./02. Juni 2022

#### Ziele der Sitzung

- **O** Definition des Binomialkoeffizienten
- **•** Begriffe der Kombinatorik exemplarisch anwenden
- Wahrscheinlichkeiten in der Binomialverteilung berechnen können
- Erwartungswert und Standardabweichung in der Binomialverteilung berechnen können
- Bedingungen für eine Binomialverteilung angeben
- Histogramme von Binomialverteilungen deuten können
- Sachsituationen interpretieren können

#### **Binomialkoeffizient**

Der Binomialkoeffizient eine natürliche Zahl, definiert für  $n, k \in \mathbb{N}_0$  mit  $n \geq k$ .

$$
\binom{n}{k} := \frac{n!}{k! \cdot (n-k)!} \quad n! := n \cdot (n-1)! \text{ und } 0! := 1
$$

#### Pascal'sches Dreieck

Die Einträge sind Binomialkoeffizienten

| $n = 0$ | 1 |   |    |    |   |   |
|---------|---|---|----|----|---|---|
| $n = 1$ | 1 | 1 |    |    |   |   |
| $n = 2$ | 1 | 2 | 1  |    |   |   |
| $n = 3$ | 1 | 3 | 3  | 1  |   |   |
| $n = 4$ | 1 | 4 | 6  | 4  | 1 |   |
| $n = 5$ | 1 | 5 | 10 | 10 | 5 | 1 |

#### Pascal'sches Dreieck mit Binomialkoeffizienten

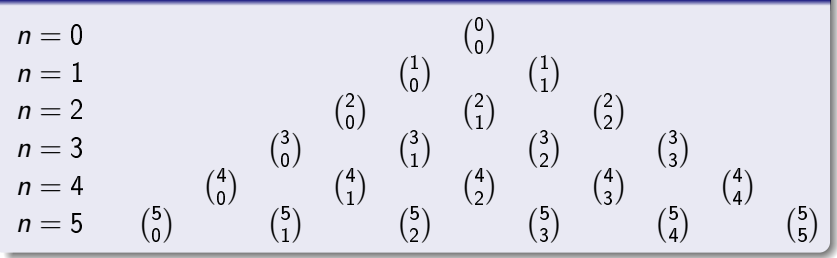

Eigenschaften des Binomialkoeffizienten (Pascal'sches Dreieck)

Seien  $n, k \in \mathbb{N}_0$  mit  $n \geq k$ . Dann gilt für den Binomialkoeffizienten:

\n
$$
\begin{aligned}\n \mathbf{O} \binom{n}{k} &= \binom{n}{n-k} \\
\mathbf{O} \binom{n}{0} &= \binom{n}{n} = 1 \\
\mathbf{O} \binom{n}{1} &= \binom{n}{n-1} = n\n \end{aligned}
$$
\n

\n\n $\mathbf{O} \binom{n}{k} + \binom{n}{k+1} = \binom{n+1}{k+1}$ \n

\n\n $\mathbf{O} \binom{n}{1} = \binom{n}{n-1} = n$ \n

#### Binomischer Lehrsatz

Seien  $a, b \in \mathbb{R}$  und  $k, n \in \mathbb{N}_0$ , dann gilt:

$$
(a+b)^n = \sum_{k=0}^n \binom{n}{k} a^k b^{n-k} = \sum_{k=0}^n \binom{n}{k} a^{n-k} b^k.
$$

#### Nutzen des Binomischen Lehrsatzes

Somit kann man verschiedene Potenzen bilden. Beispiele:

$$
(a + b)4 = a4 + 4a3b + 6a2b2 + 4ab3 + b4
$$

$$
(a + b)5 = a5 + 5a4b + 10a3b2 + 10a2b3 + 5ab4 + b5
$$

$$
(a-b)^n = \sum_{k=0}^n (-1)^{n-k} {n \choose k} a^k b^{n-k} = \sum_{k=0}^n (-1)^k {n \choose k} a^{n-k} b^k
$$

#### Permutation, Variation

Seien  $k, n \in \mathbb{N}$ .

Bei einer Permutation ohne Wiederholung wird die Anzahl der Möglichkeiten angegeben, n unterscheidbare Objekte in einer bestimmten Reihenfolge anzuordnen. Es gilt:

$$
n! = n \cdot (n-1) \cdot (n-2) \cdot \cdots \cdot 2 \cdot 1
$$

Bei einer Variation ohne Wiederholung wird die Anzahl der Möglichkeiten angegeben, k von n unterscheidbaren Objekten in einer bestimmten Reihenfolge anzuordnen. Es gilt:

$$
\frac{n!}{(n-k)!} = n \cdot (n-1) \cdot \cdots \cdot (n-k+2) \cdot (n-k+1)
$$

Bei einer Variation mit Wiederholung gibt es n<sup>k</sup> Möglichkeiten der Anordnung.

#### Kombination

Bei einer Kombination ohne Wiederholung wird die Anzahl der Möglichkeiten angegeben, k von n unterscheidbaren Objekten ohne eine bestimmte Reihenfolge anzuordnen. Es gilt:

$$
\frac{n!}{(n-k)! \cdot k!} = \binom{n}{k}
$$

#### Begriff der Wiederholung

In der Wahrscheinlichkeitsrechnung sagen wir statt "mit Wiederholung" häufig "mit Zurücklegen".

#### Unterschied Variation und Kombination

Bei einer Variation ist die Position des Objektes wichtig, bei einer Kombination ist es egal, wann das Objekt erscheint. Bildet man aus den Ziffern 1 bis 5 eine dreistellige Zahl, so gibt es bei der Variation 60 Möglichkeiten und bei der Kombination nur noch 10 Möglichkeiten.

#### Beispiel 1

Es wird 10 Mal ein Laplace-Würfel geworfen. Dabei beschreibt die Zufallsgröße X: Anzahl der 2.

Berechnen Sie  $P(X = 0)$ .

$$
P(X = 0) = P(\{\overline{2} \; \overline{2} \; \overline{2} \; \overline{2} \; \overline{2} \; \overline{2} \; \overline{2} \; \overline{2} \; \overline{2} \; \overline{2})\} = \left(\frac{5}{6}\right)^{10} \approx 0,1615
$$

 $P(X = 10) = \left(\frac{1}{6}\right)$  $\frac{1}{6}$ ) $^{10}$  lässt sich auch noch gut berechnen. Alle Zufallsgrößen dazwischen sind jedoch sehr aufwändig zu berechnen. Beispielsweise ist

$$
P(X = 1) = P({2 \over 2 ... 2}) + P({\over 2 2 \over 2 ... 2}) + ... + P({\over 2 ... 2 2})
$$

$$
P(X = 1) = 10 \cdot \left(\frac{1}{6}\right)^{1} \cdot \left(\frac{5}{6}\right)^{9} \approx 0,323
$$

#### Binomialverteilung

Lässt sich eine Zufallsgröße  $X$  durch ein Bernoulli-Experiment beschreiben, so vereinfacht sich die Berechnung der Zufallsgröße bei n Durchführungen für k Treffer mit Erfolgswahrscheinlichkeit p durch:

$$
P(X = k) = {n \choose k} \cdot p^k \cdot (1-p)^{n-k}
$$

Die Wahrscheinlichkeitsverteilung von diesen Zufallsexperimenten heißt Binomialverteilung  $B_{n;p}$ . Man spricht auch von einer binomialverteilten Zufallsgröße.

#### Berechnung im Rechner

Mit dem Rechner kann man diese Zufallsgrößen leicht berechnen durch den Befehl binompdf(n,p,k).

Beispiel:  $n = 20, p = \frac{2}{5}$  $\frac{2}{5}, k = 4,$  also  $B_{20;\frac{2}{5}}$  und  $P(X=4)$ Im Rechner: binompdf(20, $\frac{2}{5}$ ,4)  $\rightarrow$   $P(X = 4) \approx 0,035$ 

#### Bedingungen für eine Binomialverteilung

Damit eine diskrete Zufallsgröße als binomialverteilt angenommen werden kann, müssen folgende Bedingungen erfüllt sein:

- Das Zufallsexperiment hat nur zwei Versuchsausgänge: Erfolg/Misserfolg; Gewinn/Niete; Treffer/kein Treffer; ...
- Die Wahrscheinlichkeit ändert sich nicht. (Ziehen mit Zurücklegen; Bei Befragungen sehr große Stichprobe; ...)

#### Bernoulli-Experiment, Bernoulli-Kette

Ist eine Zufallsgröÿe binomialverteilt, wird das Zufallsexperiment auch als Bernoulli-Experiment bezeichnet. Mehrere Ereignisse eines Bernoulli-Experimentes heißen Bernoulli-Kette. Diese Bezeichnung ist nach dem schweizer Mathematiker Jakob I. Bernoulli (1654-1705) benannt. Achtung, es gibt eine ganze Mathematikerfamilie, aus der Jakob I. Bernoulli stammt, daher ist der Nachname absolut nicht eindeutig.

## Beispiel 1

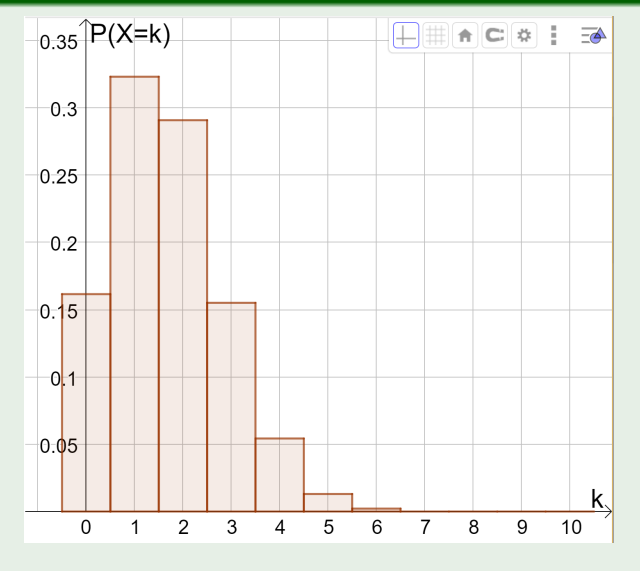

Abbildung: Binomialverteilung  $B_{10;\frac{1}{6}}$ , GeoGebra HW 2018

#### A1) Bernoulli-Versuche deuten

Bei einem Eignungstest werden Fragen angekreuzt, wobei nur eine Antwort jeweils richtig ist. Wenn jemand nicht gelernt hat kann dieser Versuch als Bernoulli-Kette aufgefasst werden.

Beschreiben Sie die Ereignisse, die zu folgenden Wahrscheinlichkeiten gehören:

$$
P(A) = {10 \choose 3} \cdot \left(\frac{1}{4}\right)^3 \cdot \left(\frac{3}{4}\right)^7
$$

$$
P(B) = {20 \choose 15} \cdot \left(\frac{1}{3}\right)^{15} \cdot \left(\frac{2}{3}\right)^5
$$

$$
P(C) = {50 \choose 31} \cdot 0, 5^{31} \cdot 0, 5^{19}
$$

#### kumulierte Wahrscheinlichkeit

Bildet man die Summe aus verschiedenen Wahrscheinlichkeiten, so spricht man von einer kumulierten Wahrscheinlichkeit  $(lat. cumulus = Anhäufung).$ 

Symbolisch wird dies durch das Summenzeichen ausgedrückt mit Beginn bei a und Ende bei b:

$$
P(a \le X \le b) = \sum_{k=a}^{b} {n \choose k} \cdot p^k \cdot (1-p)^{n-k}
$$

#### Berechnung im Rechner

Mit dem Rechner kann man diese Zufallsgrößen leicht berechnen durch den Befehl binomcdf(n, p,  $k_{Anfang}$ ,  $k_{Ende}$ ).

# Beispiel  $1-B_{10;\frac{1}{6}}$

Rechenansätze für den schriftlichen Lösungsweg:

$$
P(X \ge 7) = P(X = 7) + P(X = 8) + P(X = 9) + P(X = 10)
$$
  

$$
P(X \ge 7) = \sum_{k=7}^{10} {10 \choose k} \cdot \left(\frac{1}{6}\right)^k \cdot \left(\frac{5}{6}\right)^{10-k}
$$

Im Rechner: binomcdf(10, $\frac{1}{6}$ ,7,10)  $\rightarrow$   $P(X \ge 7) \approx 0,0003$ 

Rechenansätze für den schriftlichen Lösungsweg:

$$
P(X < 3) = P(X = 0) + P(X = 1) + P(X = 2)
$$
\n
$$
P(X < 3) = \sum_{k=0}^{2} {10 \choose k} \cdot \left(\frac{1}{6}\right)^k \cdot \left(\frac{5}{6}\right)^{10-k}
$$

Im Rechner: binomcdf(10, $\frac{1}{6}$ ,0,2)  $\rightarrow$   $P(X < 3) \approx 0,7752$ 

#### Abituraufgaben

Der Seilpark "Luftige Höhe" bietet Parcours in drei Schwierigkeitsstufen: 32 leicht (L), mittel (M) und schwer (S).

Man weiß, dass etwa 22 % der Besucher S-Parcours klettern. In einer bestimmten Woche hat dieser Park 550 Besucher.

12 RF

Begründen Sie, dass die Anzahl der S-Kletterer als binomialverteilt angenommen werden kann

Berechnen Sie für folgende Ereignisse die Wahrscheinlichkeiten:

(C) Genau 137 Besucher klettern S-Parcours.

(D) Höchstens ein Viertel der Besucher absolvieren S-Parcours.

#### Abbildung: Abitur M-V A3, 2017

- In der täglichen Arbeit muss das Flüssigkeitsgemisch sehr oft hergestellt 32 werden. Der Herstellungsprozess führt mit einer Wahrscheinlichkeit von 80% zu einem brauchbaren Gemisch.
- 3.2.1 Berechnen Sie, mit welcher Wahrscheinlichkeit bei 20 Herstellungen des Flüssigkeitsgemisches
	- genau 15 ⋗
	- höchstens 13  $\blacktriangleleft$
	- mindestens 18  $\blacktriangleright$

brauchbare Gemische entstehen.

Abbildung: Abitur M-V A3, 2014

#### Erwartungswert und Standardabweichung

Für binomialverteilte Zufallsgrößen berechnen sich der Erwartungswert und die Standardabweichung folgendermaßen:

$$
\mu = n \cdot p \qquad \qquad \sigma = \sqrt{n \cdot p \cdot (1-p)}
$$

#### Erwartungswert in einer Verteilung

Im Histogramm der Binomialverteilung ist der Erwartungswert (manchmal näherungsweise, manchmal exakt) immer bei der höchsten Säule zu finden.

Beispiel: 
$$
B_{10;\frac{1}{6}}
$$
 ist  $μ = 10 \cdot \frac{1}{6} = \frac{10}{6} = \frac{5}{3} ≈ 1,6667$   $σ ≈ 1,1785$ 

#### Abituraufgabe

- $1.4$ Man weiß aus Erfahrung, dass bei der Produktion dieser Isoliergläser fehlerhafte Produkte mit einer Wahrscheinlichkeit von etwa 1.5 % auftreten. Eine Tagesproduktion umfasst 2000 Gläser.
- $1.4.1$ Geben Sie den Erwartungswert an und berechnen Sie die Standardabweichung für die zufällige Anzahl fehlerhafter Gläser in einer Tagesproduktion.

#### Abbildung: Abitur M-V B1, 2016

#### Abituraufgaben

- In Deutschland wurden 2012 ca. 2,4 Mio. Verkehrsunfälle von der Polizei  $3.1$ aufgenommen, etwa bei 1,8 % der Unfälle stand mindestens ein Unfallbeteiligter unter dem Einfluss berauschender Mittel.
- 3.1.1 Berechnen Sie, bei wie vielen Unfällen mindestens ein Unfallbeteiligter unter dem Finfluss berauschender Mittel stand.
- 3.1.2 Betrachtet werden jetzt 500 zufällig ausgewählte Verkehrsunfälle. Die Zufallsgröße X beschreibt die Anzahl der Unfälle, bei denen mindestens ein Unfallbeteiligter unter dem Einfluss berauschender Mittel stand.

Begründen Sie, dass X als binomialverteilt angesehen werden kann und berechnen Sie den Erwartungswert und die Standardabweichung dieser Zufallsgröße.

Ermitteln Sie die Wahrscheinlichkeiten folgender Ereignisse.

- A: Genau bei 10 Unfällen gab es unter Rauschmitteleinfluss stehende Beteiligte.
- B: Bei mehr als 10 Unfällen gab es unter Rauschmitteleinfluss stehende Beteiligte.
- C: Kein Unfallbeteiligter stand unter dem Einfluss berauschender Mittel.

Abbildung: Abitur M-V A3, 2015

## A2) Binomialverteilungen deuten

 $7.$ Die Grafiken zeigen Histogramme von Binomialverteilungen mit n = 12. Wie groß könnte p sein?

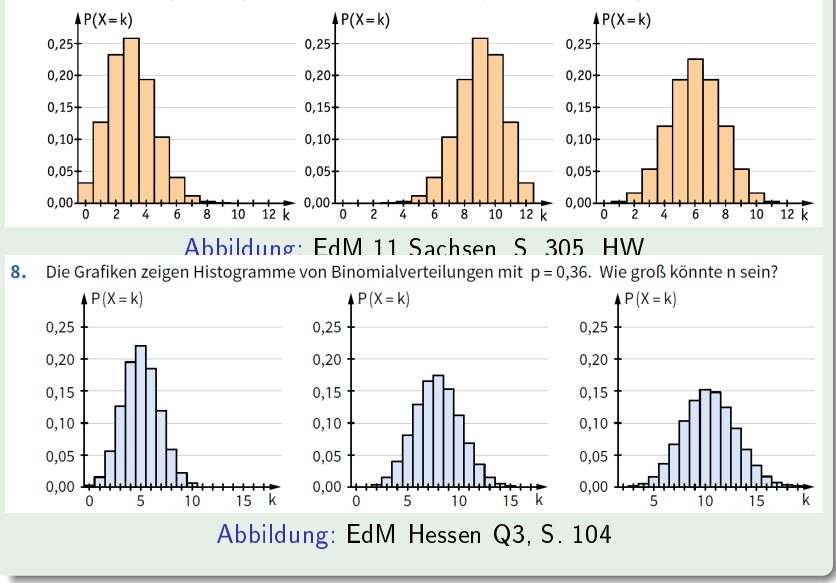

#### Sigma-Regeln, für  $\sigma > 3$

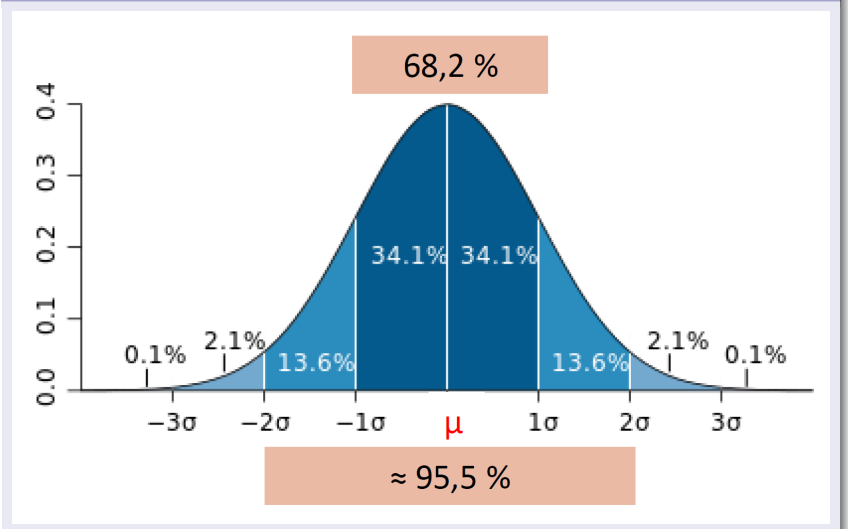

Abbildung: [https://de.wikipedia.org/wiki/Normalverteilung#](https://de.wikipedia.org/wiki/Normalverteilung#/media/File:Standard_deviation_diagram.svg) [/media/File:Standard\\_deviation\\_diagram.svg](https://de.wikipedia.org/wiki/Normalverteilung#/media/File:Standard_deviation_diagram.svg)

# Wahrscheinlichkeit für mindestens einen Erfolg

### Abituraufgabe

3.2.2 Ermitteln Sie, wie viele Gemische mindestens hergestellt werden müssen, damit mit einer Wahrscheinlichkeit von mehr als 99,5% mit wenigstens einem unbrauchbaren Gemisch zu rechnen ist.

Abbildung: Abitur M-V A3, 2014

Wahrscheinlichkeit für unbrauchbar:  $p = 0, 2$  gesucht: n

 $P(X \ge 1) > 0,995 \Leftrightarrow 1-P(X = 0) > 0,995 \Leftrightarrow 0,005 > P(X = 0)$ 

$$
P(X = 0) = {n \choose 0} \cdot 0, 2^0 \cdot 0, 8^{n-0} = 0, 8^n
$$
  
0,005 > 0,8<sup>n</sup>  $\Rightarrow$   $n > 23,744$ 

Ab 24 Gemischen ist mit einer Wahrscheinlichkeit von mehr als 99,5% mindestens ein unbrauchbares dabei.

#### <span id="page-20-0"></span>Abituraufgabe

Berechnen Sie, wie viele Personen befragt werden müssen, um mit einer 343 Wahrscheinlichkeit von mehr als 80% mindestens zwei Kinder unter den Besuchern zu finden.

Abbildung: Abitur M-V A3, 2016

Wahrscheinlichkeit für Kinder:  $p = 0,06$  gesucht: n

Verschiedene *n* probieren und  $P(X \ge 2)$  berechnen.

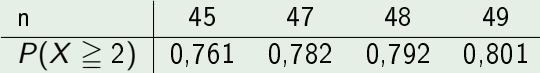

Unter 49 Besuchern sind mit einer Wahrscheinlichkeit von mehr als 80% mindestens zwei Kinder.